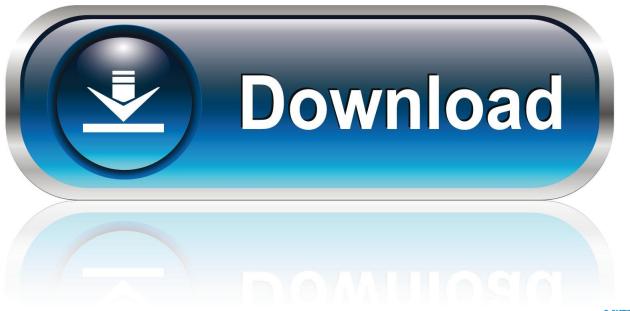

0-WEB.ru

Download Quicktime For Mac El Capitan

1/4

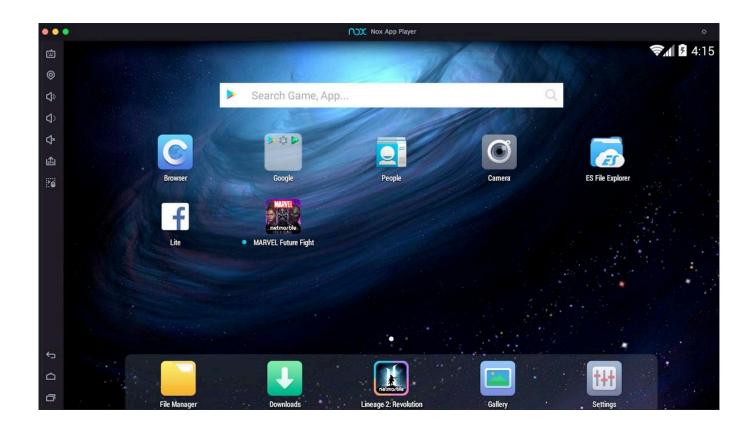

Download Quicktime For Mac El Capitan

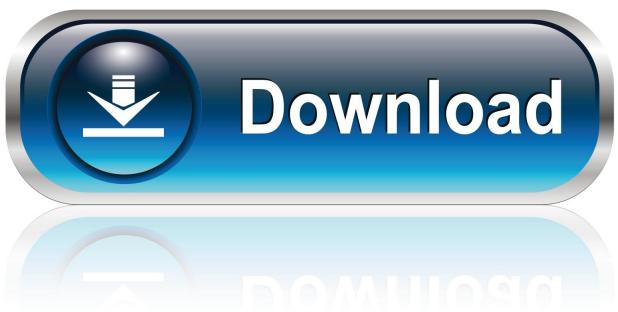

0-WEB.ru

An is a free and open source container format It can hold different types and unlimited number of video, audio, picture or subtitle tracks in one file.

- 1. quicktime el capitan
- 2. quicktime el capitan download
- 3. quicktime 7 pro el capitan

Remember bitrate higher results in big file size, and lower visible quality loss.. Then, RUN THE INSTALLER AGAIN It should inform you installation was successful.. If you want to keep 1080p Full HD resolution, set the video size as 1080\*1920 Step 3: Start MKV to QuickTime conversion on Mac Carry out the video conversion process by hitting the right-bottom "Convert" button.

## quicktime el capitan

quicktime el capitan, download quicktime for mac el capitan, quicktime el capitan download, download quicktime player for el capitan, quicktime 7 pro el capitan, quicktime pro el capitan, quicktime player für el capitan, quicktime mac el capitan download

10 11 but QuickTime Player didn't upgrade Download El Capitan How to Play AVI with QuickTime on Mac OS X (EI Capitan Included) AVI is a very popular video format which is widely used today.

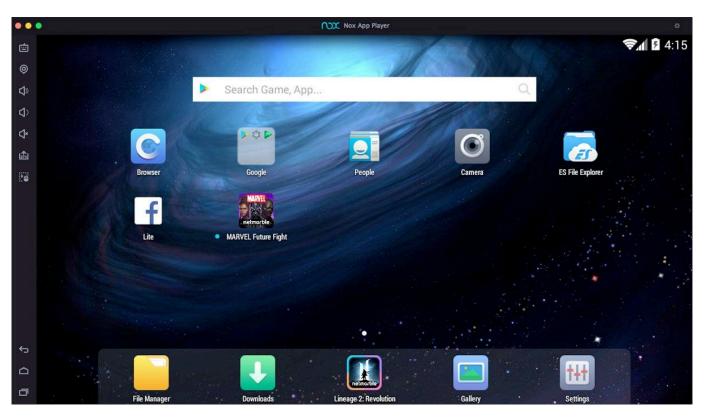

## quicktime el capitan download

However, many QuickTime users just realized that it's always not easy to play AVI files with QuickTime player, especially when you have upgraded to the latest OS X 10.. 11 Now, the converted MKV video can be played back by QuickTime without any hassle.. Hot News!! You can get the app now in Pavtube Christmas Coupon, saving \$13 Related Articles:Check compatibilityYou can upgrade to OS X El Capitan from OS X Snow Leopard or later on any of the following Mac models.. Here's an example:Say i want to play some audio in iTunes, but record it in Quicktime while listening to it out of the built-in

3/4

speakers.. Your Mac also needs at least 2GB of memory and 8 8GB of available storage space.

## quicktime 7 pro el capitan

The operation is easy Go to Mac App Store and search El Capitan on Mac App Store or you can directly go the El Capitan page.. Here is how i would set it up:Quicktime\*in iTunes:start playing audioDownload Quicktime Player For Mac El Capitan.. Click the Download button for El Capitan QuickTime, the default media player on Mac, is an extensible multimedia framework developed by Apple Inc.. For the supported format of QuickTimne does not includes MKV format So if you want to play MKV on QuickTimes on Mac including Mac OS X El Capitan and macOS Sierra, you have to convert MKV to QuickTimes compatible format.. For QuickTime, you can convert the AVI to an MOV file that is associated with QuickTime.. For Mac users, QuickTime Player is the default video player But more than playing videos, it also serves as a screen recorder on El Capitan.. You also can add AVI to convert to QuickTime Step 2: Choose output formatSelect and custom output format.

## 73563d744f

Ultimate Empire At War Patch 1.1 Download
Adobe Photoshop Free Download For Mac Os X 10.7 5
Download Microsoft Word Viewer For Mac
The Mama Dual Audio 720P Download
Free download program IGT Slots: Lucky Larry Lobstermania
Disk Drill Free Data Recovery Software For Mac Os X
Contact Information For Mac Cosmetics Events
Tmpgenc Video Mastering Works 5 Full Crack Pc
Reason core security keygen
Touch Your Heart

4/4